# CS 225

#### **Data Structures**

*January 24 – C++ Review G Carl Evans*

# Pointers and References

### A variable containing an instance of an object:

**1 Cube s1;**

### A reference variable of a Cube object:

**1 Cube & r1 = s1;**

### A variable containing a pointer to a Cube object:

```
1 Cube * p1;
```
# Pointers

### **Three key ideas:**

**1.**

**2.**

**3.**

# Indirection Operators

#### **Given any variable v:**

#### **&v**

**\*v**

**v->**

#### **main.cpp**

```
#include <iostream>
   #include "Cube.h"
 int main() {
4
   cs225::Cube c;
     std::cout << "Address storing `c`:" << &c << std::endl;
    cs225::Cube *ptr = &c;
    std::cout << "Addr. storing ptr: "<< &ptr << std::endl;
     std::cout << "Contents of ptr: "<< ptr << std::endl;
     return 0; 
}
131
 2
 3
 5
 6
 7
8
9
10
11
12
```
### Heap Memory - new

As programmers, we can use heap memory in cases where the lifecycle of the variable exceeds the lifecycle of the function.

The only way to create heap memory is with the use of the **new** keyword. Using **new** will: **1.**

**2.**

### Heap Memory - delete

2. The only way to free heap memory is with the use of the **delete** keyword. Using **delete** will:

•

•

3. Memory is never automatically reclaimed, even if it goes out of scope. Any memory lost, but not freed, is considered to be "leaked memory".

#### **heap-puzzle3.cpp**

```
int *x;
 6 \text{ int size} = 3;8 \mid x = \text{new int}[\text{size}];for (int i = 0; i < size; i++) {
10
      x[i] = i + 3;
}
12
delete[] x;
145
 7
 9
11
13
```
# Heap Memory vs. Stack Memory Lifecycle

## Reference Variable

A reference variable is an alias to an existing variable.

*Key Idea: Modifying the reference variable modifies the variable being aliased.*

# Reference Variable

Three facts about reference variables:

1.

2.

3.

### Reference Variable

A reference variable is an alias to an existing variable.

```
1
 2
 3
int main() {
 4
 5
 6
 7
 8
 9
10
11
12
13
}#include <iostream>
     int i = 7;
    int & j = i; // j is an alias of i
    j = 4;
     std::cout << i << " " << j << std::endl;
    i = 2;
    std::cout << i << " " << j << std::endl;
     return 0;
```
#### **heap-puzzle1.cpp**

```
#include <iostream>
   using namespace std;
 int main() {
4
     int \cdot x = new int;int \&y = \star x;
     y = 4;
    cout << &x << endl;
    cout << x << endl;
     cout << *x << endl;
    cout << &y << endl;
    cout << y << endl;
     cout << *y << endl;
}
171
 2
 3
 5
 6
 7
 8
 9
10
11
12
13
14
15
16
```
#### **heap-puzzle2.cpp**

```
#include <iostream>
   using namespace std;
 int main() {
4
   int *p, *q;
   p = new int;
   q = p;
    *q = 8;cout << *p << endl;
   q = new int;
    *q = 9;cout << *p << endl;
    cout << *q << endl;
     return 0;
}
171
 2
 3
 5
 6
 7
8
9
10
11
12
13
14
15
16
```
#### **joinCubes-byValue.cpp**

```
/*
11
    * Creates a new Cube that contains the exact volume
   * of the volume of the two input Cubes.
   */
   Cube joinCubes(Cube c1, Cube c2) {
     double totalVolume = c1.getVolume() + c2.getVolume();
     double newLength = std::pow( totalVolume, 1.0/3.0 );
     Cube result(newLength);
     return result;
}
22
12
13
14
15
16
17
18
19
20
21
23
24
25
26
                                    int main() {
                                      Cube *c1 = new Cube(4);
                                      Cube *c2 = new Cube(5);
                                      Cube c3 = joinCubes(*c1, *c2); 
                                      return 0;
                                 }
3528
                                 29
                                 30
                                 31
                                 32
                                 33
                                 34
```
#### **joinCubes-byPointer.cpp**

```
/*
11
    * Creates a new Cube that contains the exact volume
   * of the volume of the two input Cubes.
   */
   Cube joinCubes(Cube * c1, Cube * c2) {
     double totalVolume = c1->getVolume() + c2->getVolume();
     double newLength = std::pow( totalVolume, 1.0/3.0 );
     Cube result(newLength);
     return result;
}
22
12
13
14
15
16
17
18
19
20
21
23
24
25
26
                                     int main() {
                                       Cube \starc1 = new Cube(4);
                                       Cube *c2 = new Cube(5);
                                       Cube c3 = joinCubes(c1, c2); 
                                       return 0;
                                  }
3528
                                 29
                                 30
                                 31
                                 32
                                 33
                                 34
```
#### **joinCubes-byRef.cpp**

```
/*
11
    * Creates a new Cube that contains the exact volume
   * of the volume of the two input Cubes.
   */
   Cube joinCubes(Cube & c1, Cube & c2) {
     double totalVolume = c1.getVolume() + c2.getVolume();
     double newLength = std::pow( totalVolume, 1.0/3.0 );
     Cube result(newLength);
     return result;
}
22
12
13
14
15
16
17
18
19
20
21
23
24
25
26
                                     int main() {
                                       Cube \starc1 = new Cube(4);
                                       Cube *c2 = new Cube(5);
                                       Cube c3 = joinCubes(*c1, *c2); 
                                       return 0;
                                  }
3528
                                 29
                                 30
                                 31
                                 32
                                 33
                                 34
```
# Parameter Passing Properties

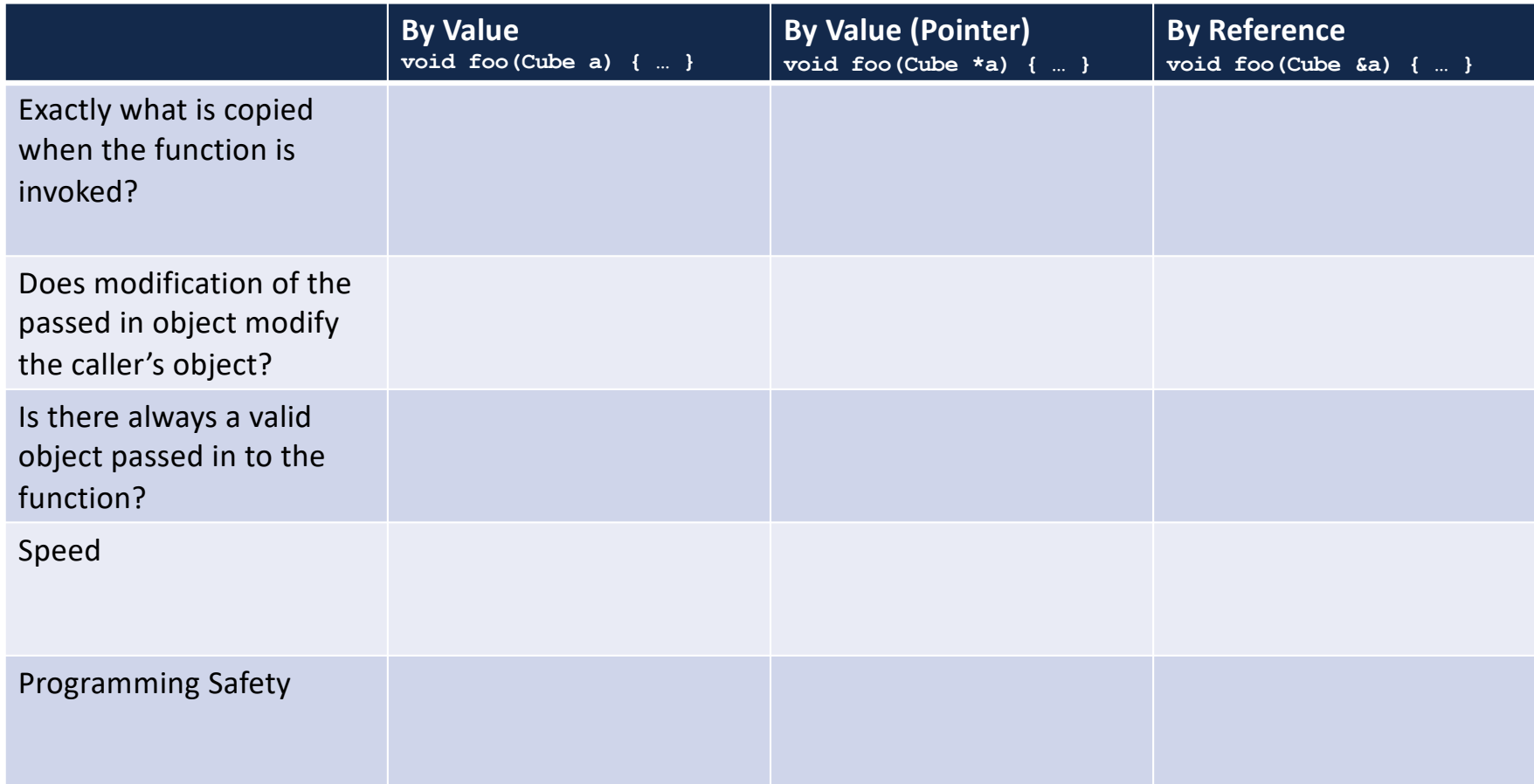